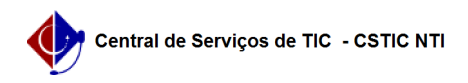

## [como fazer] Como fazer uma requisição de compra?

12/05/2021 18:00:24

## **FAQ Article Print**

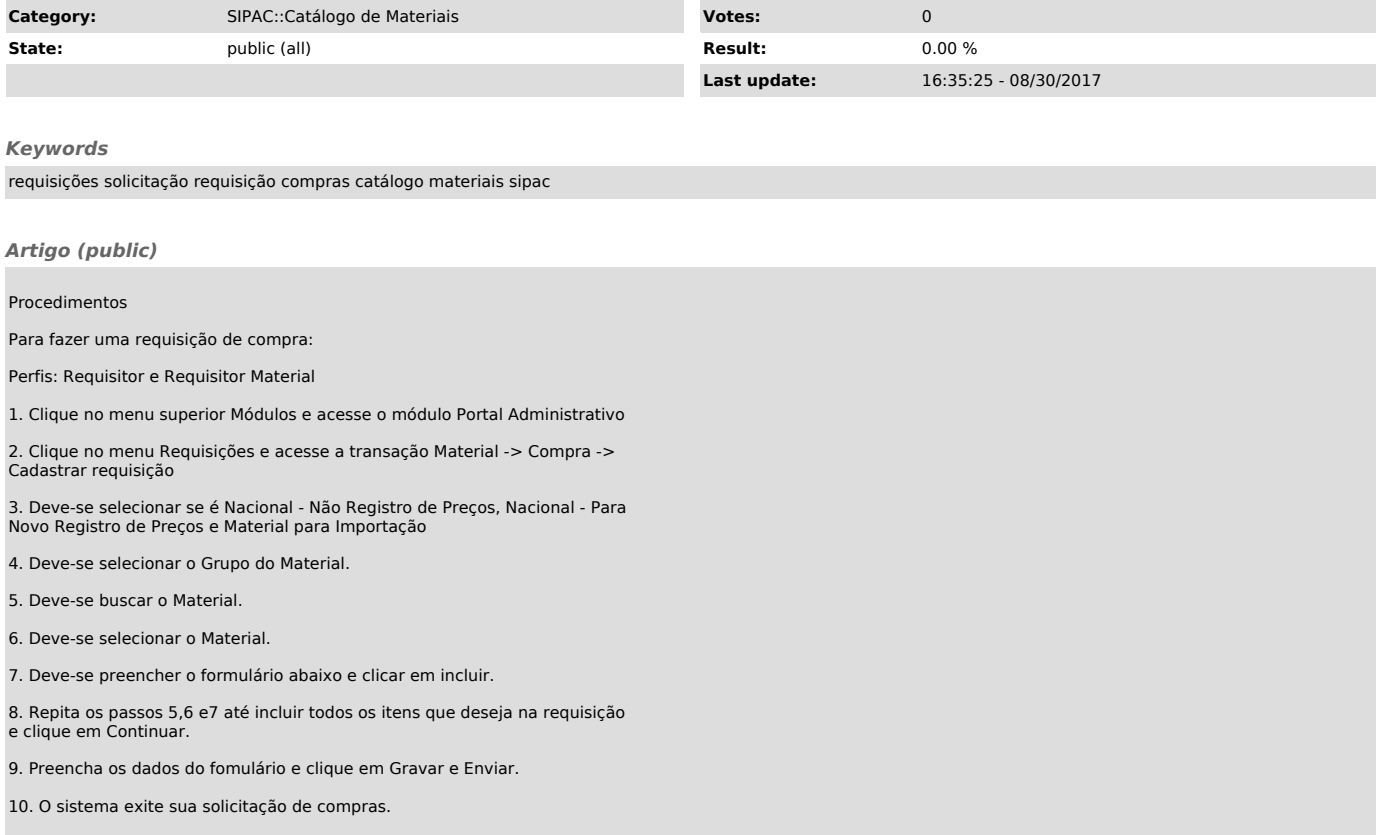